# Process Scheduling

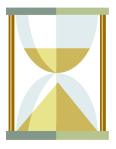

### Process Scheduling

 Deciding which process/thread should occupy the resource (CPU, disk, etc)

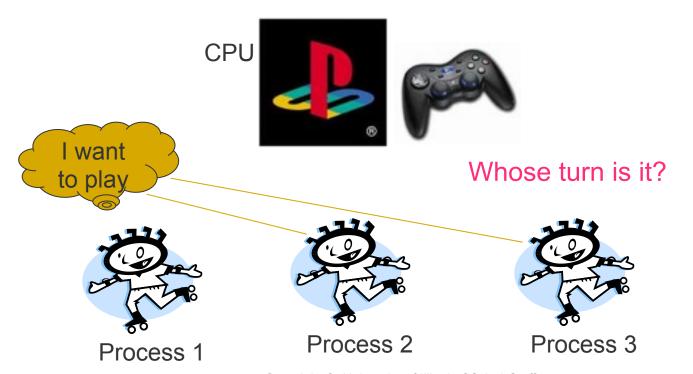

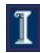

#### In this lecture

- Context: The scheduling problem
- Objectives
- Algorithms
- Conclusion

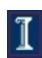

#### Where scheduling fits

#### Scheduling decision

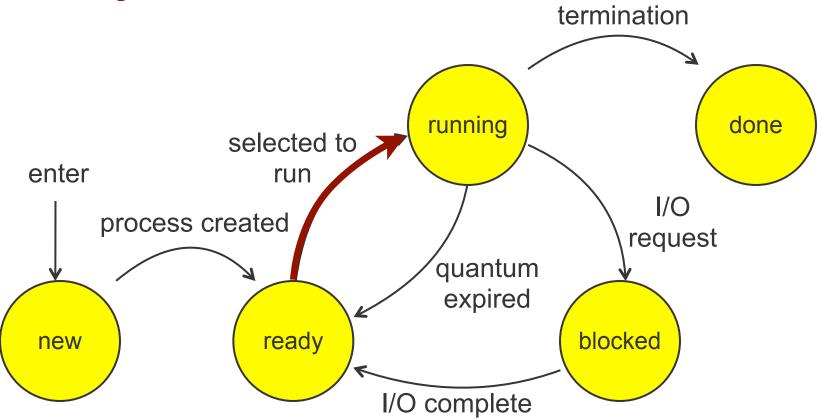

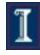

#### Where scheduling fits

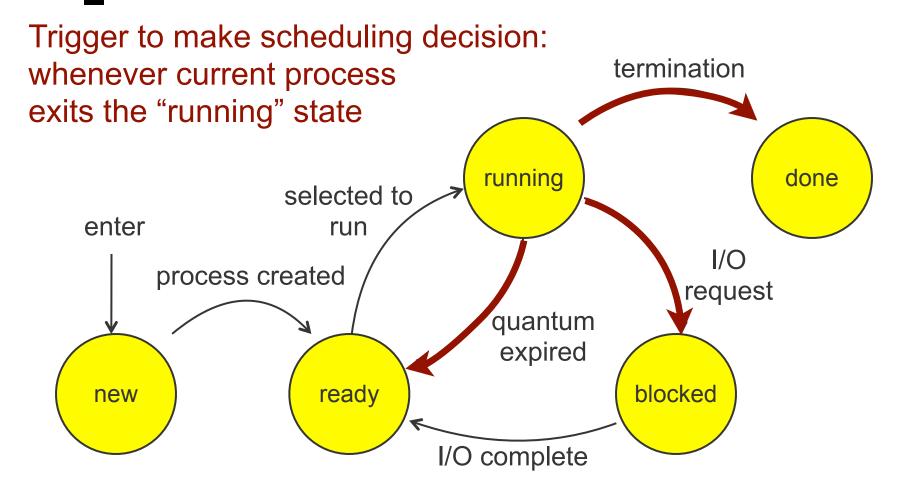

#### The basic scheduling decision

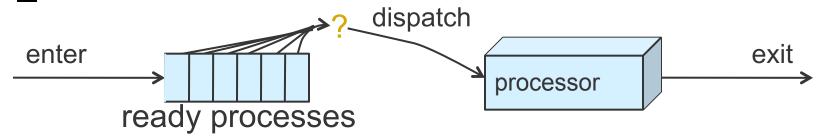

- Given ready processes, which one should I run next, and for how long?
  - ...for each resource (CPU, disk, ...)
- Same underlying concepts apply to scheduling processes or threads
  - or picking packets to send in routers!
  - or scheduling jobs in physical factories!

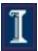

#### Example

Processes

1

2

3

Schedule

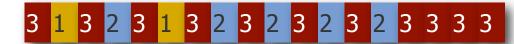

Time

Is this a good schedule?

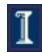

#### Scheduling is not clear-cut

- Could I have done better? Depends!
  - Was some job very high priority?
  - Did I know when processes were arriving?
  - What's the context switch time?
  - What's my objective -- fairness, finish jobs quickly, meet deadlines for certain jobs, ...?
  - 0
- General-purpose OSes try to perform pretty well for the common case
  - Is this good enough to fly an airplane?
  - Special purpose (e.g., "real-time") scheduling exists

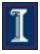

#### In this lecture

- Context: The scheduling problem
- Objectives
- Algorithms
- Conclusion

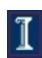

#### High-level objectives

- Fairness: equitable shares of CPU
- Priority: most important first
- Efficiency: make best use of equipment
- Encouraging good behavior: can't take advantage of the system
- Support for heavy loads: degrade gracefully
- Adapting to different environments: interactive, real-time, multi-media

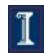

### Quantitative objectives

- Fairness: processes get close to equal shares of the CPU
- Efficiency: keep resources as busy as possible
- Throughput: # of processes that complete per unit time
- Waiting Time: time a process spends waiting in kernel's ready queue

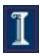

# Quantitative objectives (cont'd)

- Turnaround Time: time from process start to its completion
- Response Time: amount of time from when a request was first submitted until first response is produced.
- Predictability and variance of any of the above objectives

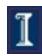

#### Workloads

- I/O-Bound
  - Does too much I/O to keep CPU busy
  - E.g., interactive shell
- CPU-Bound
  - Does too much computation to keep I/O busy
  - E.g., a process sorting a million-entry array in RAM
- We should take advantage of these differences!
  - Scheduling should load balance between I/O-bound and CPU-bound processes
  - Ideal would be to run all equipment (CPU, devices) at 100% utilization

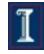

#### In this lecture

- Context: The scheduling problem
- Objectives
- Algorithms
- Conclusion

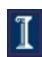

### Scheduling Algorithms

- Non-preemptive: batch systems
  - First come first serve (FCFS)
  - Shortest job first (SJF) (also preemptive version)
- Preemptive: interactive systems
  - Round robin
  - Priority
- These are some of the important ones to know, not a comprehensive list!

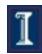

#### Preemption

#### Non-preemptive scheduling:

- The running process keeps the CPU until it voluntarily gives up the CPU
  - process exits
  - switches to blocked state
  - 1 and 4 only (no 3)

#### Preemptive scheduling:

- Running process is forced to give up CPU
- Via interrupts or signals (we'll see these later)
  - What are interrupts?

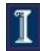

# Which transitions are preemptive?

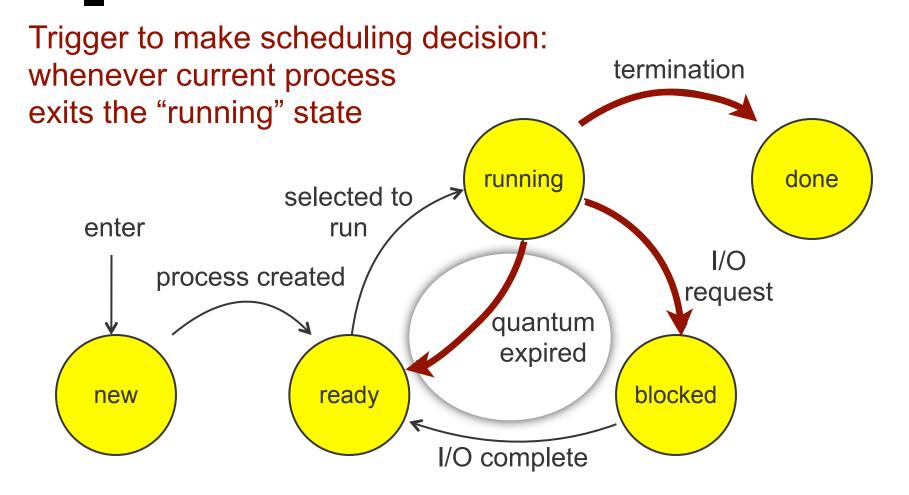

# First Come First Serve (FCFS)

- Process that requests the CPU first is allocated the CPU first.
- Also called FIFO
- Non-preemptive; used in batch systems
- **Implementation** 
  - FIFO queues
  - A new process enters the tail of the queue
  - queue.

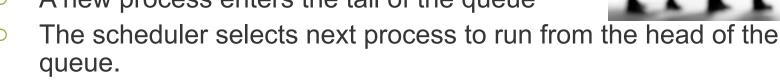

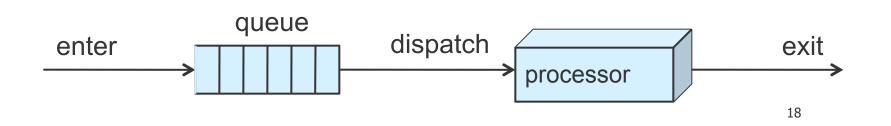

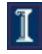

# FCFS Example

| Process | Duration | Order | Arrival Time |
|---------|----------|-------|--------------|
| P1      | 24       | 1     | 0            |
| P2      | 3        | 2     | 3            |
| P3      | 4        | 3     | 7            |

The final schedule:

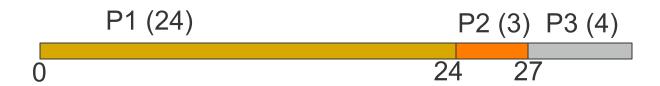

P1 waiting time: 0

P2 waiting time: 24-3=21

P3 waiting time: 27-7=20

The average waiting time:

$$(0+21+20)/3 = 13.67$$

What if arrival times of P1 and P2 are swapped?

AWT (average waiting time) = (0+0+20)/3=6.67

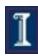

19

### Problems with FCFS

- Non-preemptive
- Not optimal AWT
- Cannot utilize resources in parallel:
  - Assume 1 process CPU bounded and many I/O bounded processes
  - Result: convoy effect, low CPU and I/O Device utilization

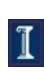

# Convoy effect

Jobs 1,2 alternate: a bit of CPU, lots of disk. Job 3 just wants a whopping chunk of CPU.

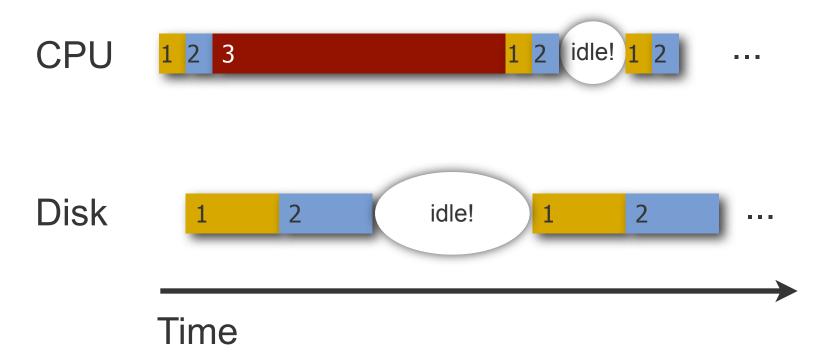

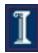

# Shortest Job First (SJF)

- Job with shortest computation time goes first
- Scheduling often used in batch systems
- Two types:
  - Non-preemptive
  - Preemptive
- Optimal average waiting time if all jobs are available simultaneously
  - Why?

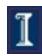

#### Non-preemptive SJF: Example

| Process | Duration | Order | Arrival Time |
|---------|----------|-------|--------------|
| P1      | 6        | 1     | 0            |
| P2      | 8        | 2     | 0            |
| P3      | 7        | 3     | 0            |
| P4      | 3        | 4     | 0            |

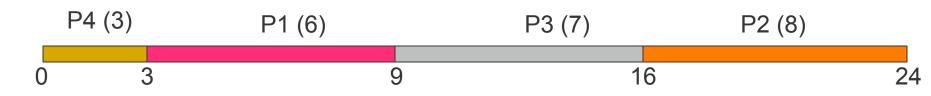

P4 waiting time: 0

P1 waiting time: 3

P3 waiting time: 9

P2 waiting time: 16

Total waiting time = 0+3+9+16 = 28

Average waiting time = 28/4 = 7

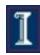

#### Comparing to FCFS

| Process | Duration | Order | Arrival Time |
|---------|----------|-------|--------------|
| P1      | 6        | 1     | 0            |
| P2      | 8        | 2     | 0            |
| P3      | 7        | 3     | 0            |
| P4      | 3        | 4     | 0            |

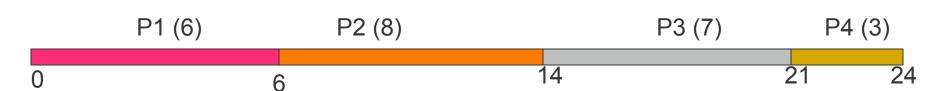

P1 waiting time: 0 P2 waiting time: 6 P3 waiting time: 14 P4 waiting time: 21 The total time is the same.

The total waiting time is not the same.

$$AWT = (0+6+14+21)/4 = 10.25$$

(compare to SJF's AWT = 7)

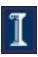

# Preemptive SJF

- Shortest job runs first.
- A job that arrives and is shorter than the running job will preempt it

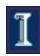

# A Problem with Preemptive SJF

- Starvation
  - A job may keep getting preempted by shorter ones
  - Example
    - Process A with elapse time of 1 hour arrives at time 0
    - But every 1 minute, a short process with elapse time of 2 minutes arrives
    - Result of SJF: A never gets to run
- What's the difference between starvation and deadlock?

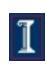

### Starvation vs. deadlock

#### **Starvation**

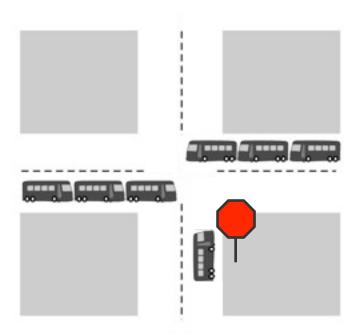

Unlucky job unlikely to make progress

#### Deadlock

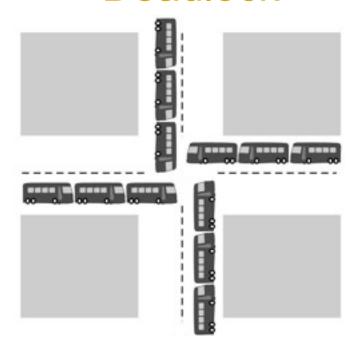

No hope of progress for anyone involved

### Interactive Scheduling

- Usually preemptive
  - Time is sliced into quanta, i.e., time intervals
  - Scheduling decision is also made at the beginning of each quantum
- Performance Metrics
  - Average response time
  - Fairness (or proportional resource allocation)
- Representative algorithms:
  - Round-robin
  - Priority scheduling

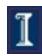

# Round-robin

- One of the oldest, simplest, most commonly used scheduling algorithms
- Select process/thread from ready queue in a round-robin fashion (i.e., take turns)

```
1 2 3 1 2 3 1 2 3 1 2 3 1 2 3 1 2 3 ...

Time
```

- Problems
  - Might want some jobs to have greater share
  - Context switch overhead

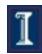

# Round-robin: Example

| Process | Duration | Order | Arrival Time |
|---------|----------|-------|--------------|
| P1      | 3        | 1     | 0            |
| P2      | 4        | 2     | 0            |
| P3      | 3        | 3     | 0            |

Suppose time quantum is 1 unit and P1, P2 & P3 never block

P1 P2 P3 P1 P2 P3 P1 P2 P3 P2

0

10

P1 waiting time: 4

P2 waiting time: 6

P3 waiting time: 6

The average waiting time (AWT):

$$(4+6+6)/3 = 5.33$$

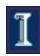

# Choosing the time quantum

- Time quantum too large
  - FIFO behavior
  - Poor response time
- Time quantum too small
  - Too many context switches (overheads)
  - Inefficient CPU utilization
- How should we choose the time quantum?

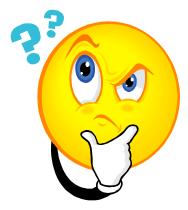

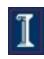

# Choosing the time quantum

Job execution

Context switch overhead

Job execution

C

# Objective 1: Fast response time

Best case: quantum = 0, response time = C

Objective 2: Efficiency

Best case: quantum = infinity, Job completion time = J

General strategy: set quantum = small constant \* C

E.g., quantum = 10CSo, response time  $\leq 10C$ Job completion time  $\leq 1.1J$ 

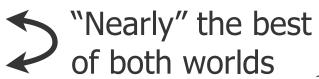

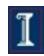

# Choosing the time quantum

- Depends on priorities, architecture, etc.
- Typical quantum 10-100 ms
  - Large enough that overhead is small percentage
  - Small enough to give illusion of concurrency

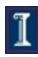

#### Priority Scheduling

- Each job is assigned a priority.
- Select highest priority runnable job.
  - FCFS or Round Robin to break ties
- Rationale: higher priority jobs are more mission-critical
  - Example: DVD movie player vs. send email
- Problems:
  - May not give the best AWT
  - Starvation of lower priority processes

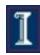

#### Priority Scheduling: Example

(Lower priority number is more preferable)

| Process | Duration | Priority | Arrival Time |
|---------|----------|----------|--------------|
| P1      | 6        | 4        | 0            |
| P2      | 8        | 1        | 0            |
| P3      | 7        | 3        | 0            |
| P4      | 3        | 2        | 0            |

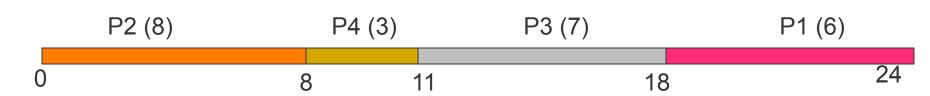

P2 waiting time: 0

P4 waiting time: 8

P3 waiting time: 11

P1 waiting time: 18

The average waiting time (AWT):

$$(0+8+11+18)/4 = 9.25$$

(worse than SJF)

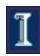

#### Setting priorities

- In Unix, every process has a default priority
- User can also change a process priority
  - Command-line: nice, renice

```
NICE(1)

User Commands

NICE(1)

NAME

nice - run a program with modified scheduling priority

SYNOPSIS

nice [OPTION] [COMMAND [ARG]...]

DESCRIPTION

Run COMMAND with an adjusted cheduling priority. With no COMMAND, print the current scheduling priority. ADJUST is 10 by default. Range goes from -20 (highest priority) to 19 (lowest).

-n, --adjustment=ADJUST increment priority by ADJUST first

--help display this help and exit
```

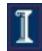

### Setting priorities in C

setpriority(int which, id t who, int prio);

MAME
 getpriority, setpriority -- get/set program scheduling priority

SYNOPSIS
 #include <sys/resource.h>
 int
 getpriority(int which, id\_t who);

#### **DESCRIPTION**

int

The scheduling priority of the process, process group, or user as indicated by which and who is obtained with the **getpriority**() call and set with the **setpriority**() call. Additionally, the current thread can be set to background state. Which is one of PRIO PROCESS, PRIO PGRP, ...

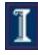

#### In this lecture

- Context: The scheduling problem
- Objectives
- Algorithms
- Conclusion

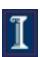

#### Issues to remember

- Why doesn't scheduling have one easy solution?
- What are the pros and cons of each scheduling policy?
- How does this matter when you're writing multiprocess/multithreaded code?
  - Can't make assumptions about when your process will be running relative to others!

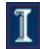